#### МИНОБРНАУКИ РОССИИ **ФЕДЕРАЛЬНОЕ ГОСУДАРСТВЕННОЕ БЮДЖЕТНОЕ ОБРАЗОВАТЕЛЬНОЕ УЧРЕЖДЕНИЕ ВЫСШЕГО ОБРАЗОВАНИЯ «ВОРОНЕЖСКИЙ ГОСУДАРСТВЕННЫЙ УНИВЕРСИТЕТ» (ФГБОУ ВО «ВГУ»)**

**УТВЕРЖДАЮ**

Заведующий кафедрой уравнений в частных производных и теории вероятностей

-theeyeart-А.В. Глушко 16.04.2024

# **РАБОЧАЯ ПРОГРАММА УЧЕБНОЙ ДИСЦИПЛИНЫ**

**Б1.В.ДВ.03.01 Объектно-ориентированное программирование автоматизированных систем управления на платформе 1С**

**1. Код и наименование специальности: 0 1.04.04 Прикладная математика**

**2. Профиль подготовки: Применение математических методов к решению инженерных и экономических задач**

**3. Квалификация выпускника: магистр**

**4. Форма обучения: очная**

**5. Кафедра, отвечающая за реализацию дисциплины: кафедра уравнений в частных производных и теории вероятностей**

**6. Составители программы: Ткачева Светлана Анатольевна, кандидат физикоматематических наук, доцент**

**7. Рекомендована: Научно-методическим советом математического факультета Протокол № 0500-03 от 28.03.24**

**8. Учебный год: 2025/2026 Семестр:** 4

### **9**. **Цели и задачи учебной дисциплины**

*Цели освоения учебной дисциплины:*

изучение платформы 1С, файловый и клиент-серверный варианты работы, особенности установки платформы,

- получение навыков работы с информационными базами.

*Задачи учебной дисциплины:*

 *-* ознакомление с файловым и клиент-серверным вариантами работы платформы, - изучение способов обновления платформы и конфигурации, а также резервного копирования, основных понятий языка программирования 1С, проведения и учета движения документов, регистров накопления.

**10. Место учебной дисциплины в структуре ООП:** Блок 1, вариативной части обучения, дисциплина по выбору.

Для успешного освоения дисциплины необходимы знания и умения, приобретенные в результате обучения по предшествующим дисциплинам: «Математические методы и модели теории кодирования и криптологии и разработка на их основе программного обеспечения информационно-коммуникационных технологий», «Математические методы в актуарных расчетах».

**11. Планируемые результаты обучения по дисциплине/модулю (знания, умения, навыки), соотнесенные с планируемыми результатами освоения образовательной программы (компетенциями) и индикаторами их достижения:**

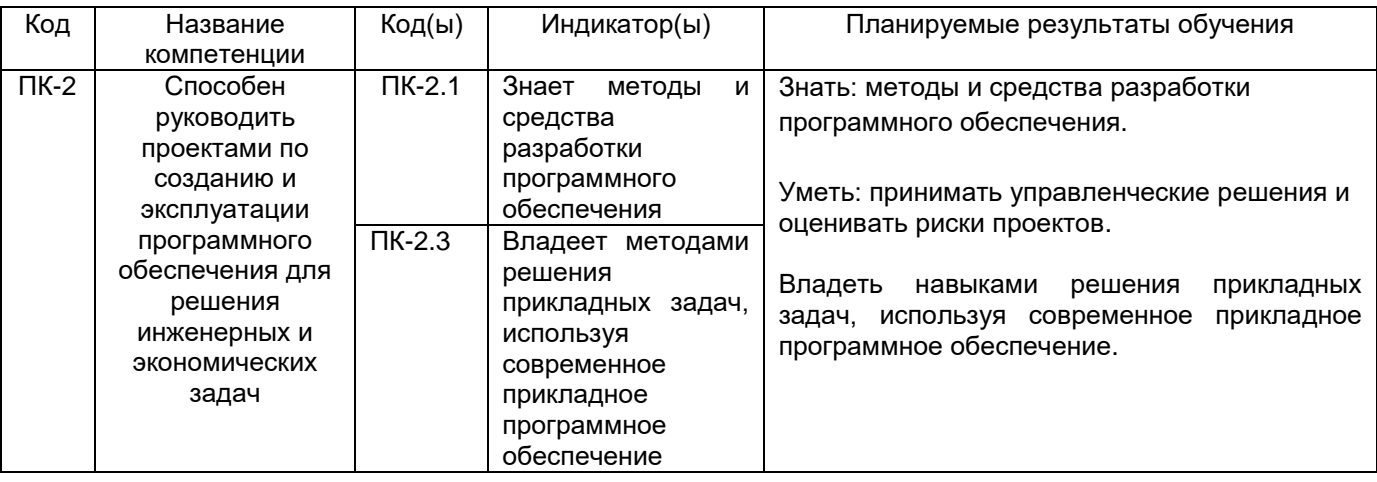

# **12. Объем дисциплины в зачетных единицах/час.** — \_\_2\_\_/\_\_72\_\_\_.

# **Форма промежуточной аттестации** зачет

# **13. Трудоемкость по видам учебной работы**

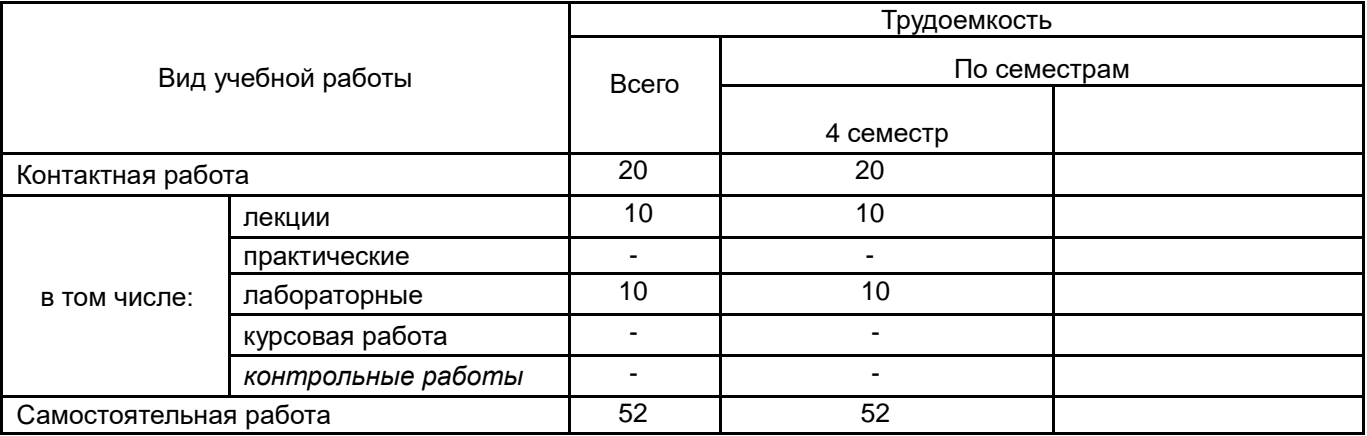

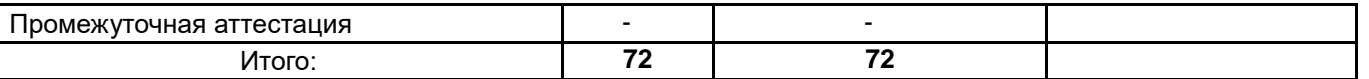

# **13.1. Содержание дисциплины**

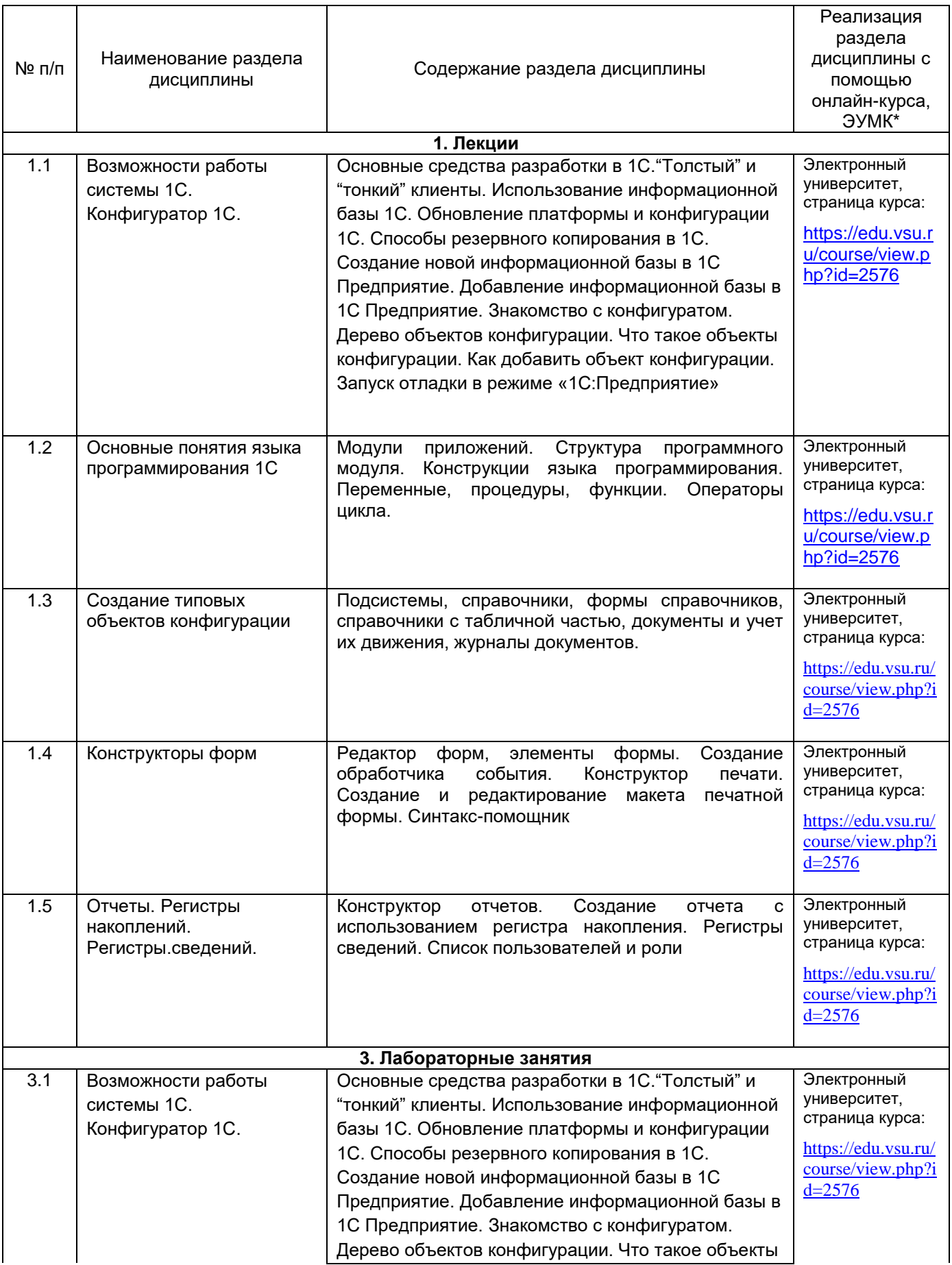

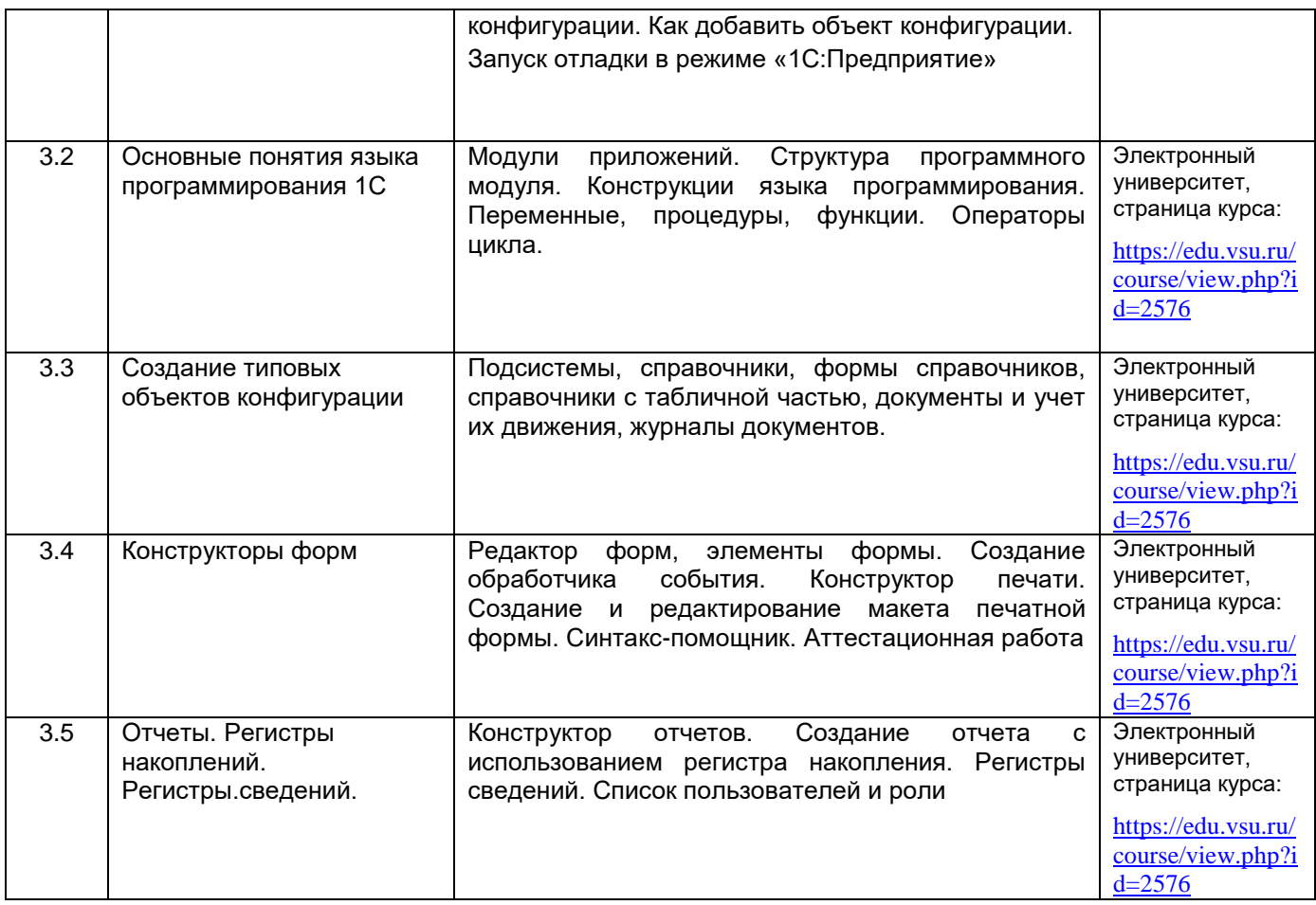

#### **13.2. Темы (разделы) дисциплины и виды занятий**

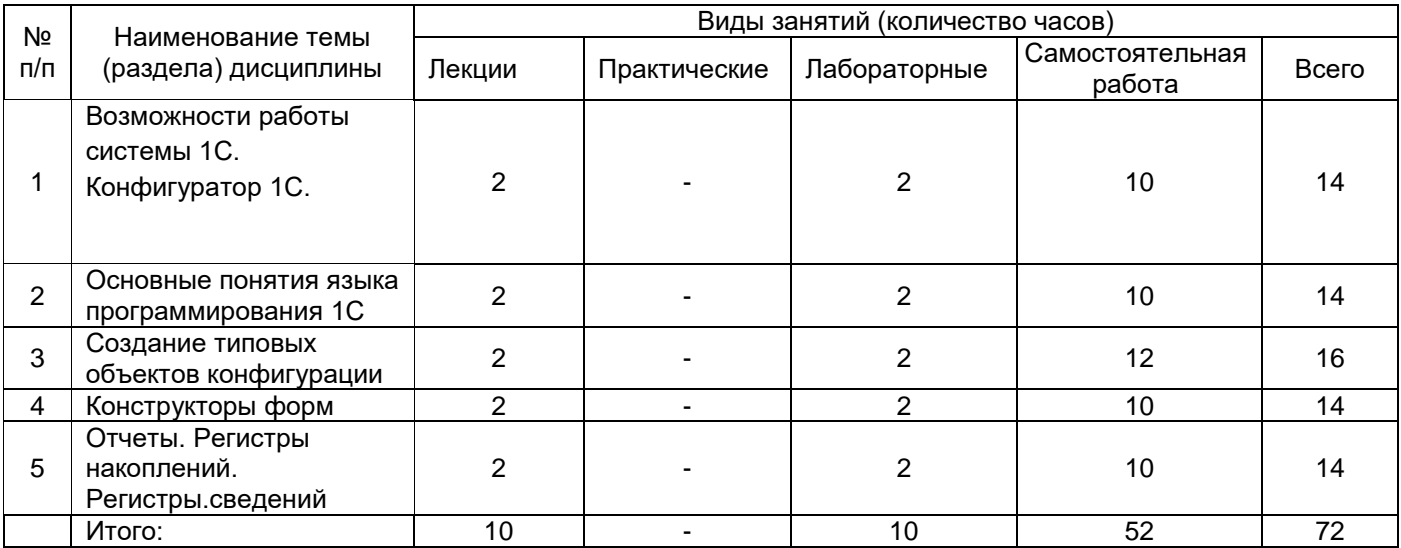

## **14. Методические указания для обучающихся по освоению дисциплины:**

В процессе преподавания дисциплины используются такие виды учебной работы, как лекции, лабораторные занятия, а также различные виды самостоятельной работы обучающихся, на которую отводится 52 часа.

Самостоятельная учебная деятельность студентов по дисциплине «Объектноориентированное программирование автоматизированных систем управления на платформе 1С» предполагает выполнение следующих заданий:

1) самостоятельное изучение учебных материалов по разделам 1-5 с использованием основной и дополнительной литературы, информационно-справочных и поисковых систем;

2) подготовку к текущим аттестациям: выполнение лабораторных заданий, самостоятельное освоение понятийного аппарата по каждой теме.

3) по темам 1-5 обучающиеся сдают реферат. Примерные темы рефератов:

- 1. Использование информационной базы 1С.
- 2. Основные понятия языка программирования1С.
- 3. Создание программных модулей на Клиенте 1С.
- 4. Создание программных модулей на Сервере 1С.
- 5. Проведение документа в 1С.
- 6. Создание Формы справочника 1С.
- 7. Редактор форм, элементы формы.
- 8. Создание обработчика события. Синтакс-помощник.
- 9. Загрузка, хранение и отображение изображенией в 1С.

10.Создание и пользователей и роли. Добавление новых пользователей.

Студентам для самостоятельного изучения материала предложено пособие: Скобелев, И.В. Объектно-ориентированное программирование автоматизированных систем управления на платформе 1С: Предприятие 8.2: учеб. Пособие // И.В.Скобелев, К.Н. Грибанов, В.В. Фалев — Курган: Изд-во Курганского гос. ун-та, 2013. — 107 с..

На лекциях рассказывается теоретический материал, на лабораторных занятиях решаются задачи и выполняются задания по теоретическому материалу, прочитанному на лекциях.

При изучении курса «Объектно-ориентированное программирование автоматизированных систем управления на платформе 1С» обучающимся следует внимательно слушать и конспектировать материал, излагаемый на аудиторных занятиях. Для его понимания и качественного усвоения рекомендуется следующая последовательность действий.

1. После каждой лекции обучающимся рекомендуется подробно разобрать прочитанный теоретический материал, выучить все определения и формулировки, разобрать примеры и задания, рассмотренные на лекции. Перед следующей лекций обязательно повторить материал предыдущей лекции.

2. Перед практическим занятием обязательно повторить лекционный материал. После практического занятия еще раз разобрать разобранные на этом занятии задания, после чего приступить к выполнению домашнего задания. Если при выполнении заданий возникнут вопросы, обязательно задать на следующем практическом занятии или в присутственный час преподавателю.

3. Выбрать время для работы с литературой по дисциплине в библиотеке.

Самостоятельная работа с учебниками, учебными пособиями, научной, справочной и популярной литературой, материалами периодических изданий и ресурсами сети Internet, статистическими данными является наиболее эффективным методом получения знаний, позволяет значительно активизировать процесс овладения информацией, способствует более глубокому усвоению изучаемого материала, формирует у обучающихся заинтересованное отношение к конкретной проблеме.

Виды самостоятельной работы: конспектирование учебной и научной литературы; проработка учебного материала (по конспектам лекций, учебной и научной литературе); работа в электронной библиотечной системе; работа с информационными справочными системами, выполнение домашних заданий (практических и теоретических); выполнение контрольной работы; подготовка к практическим занятиям.

Материалы курса в системе «Электронный университет»( <https://edu.vsu.ru/course/view.php?id=2576> ).

# **15. Перечень основной и дополнительной литературы, ресурсов интернет, необходимых для освоения дисциплины***)*

а) основная литература:

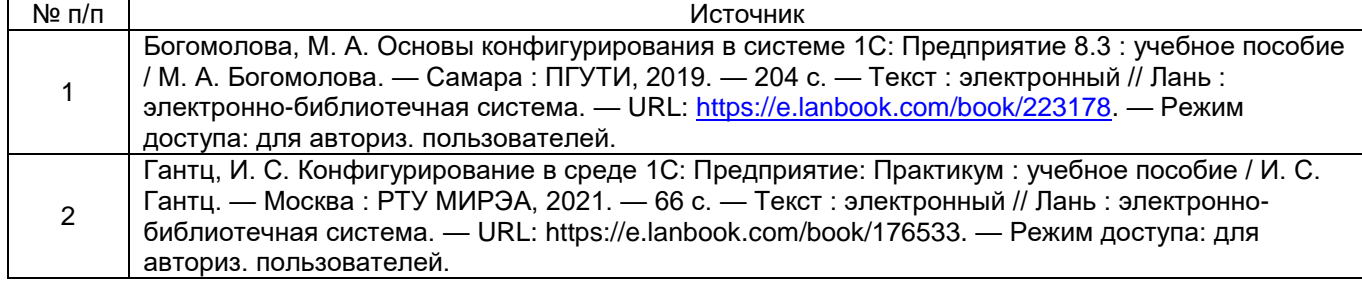

#### б) дополнительная литература:

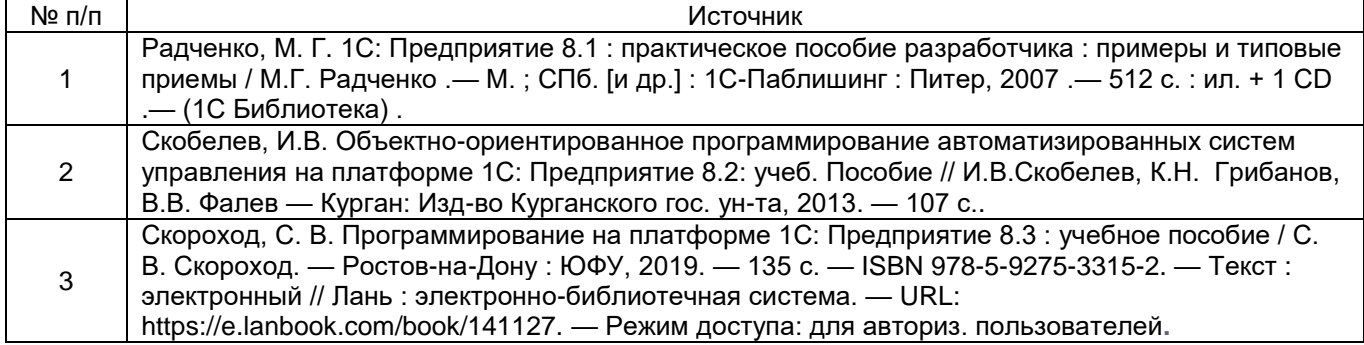

в) информационные электронно-образовательные ресурсы (официальные ресурсы интернет)\***:**

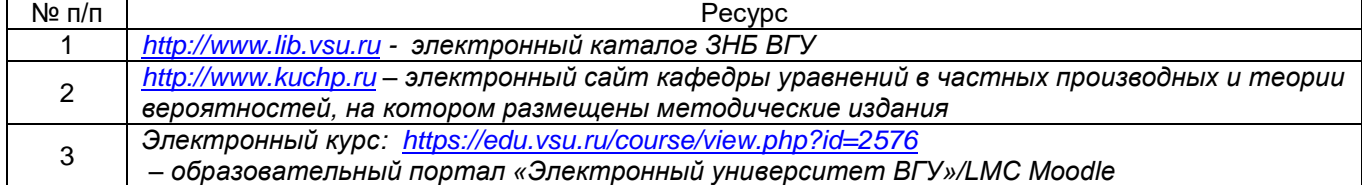

#### **16. Перечень учебно-методического обеспечения для самостоятельной работы**

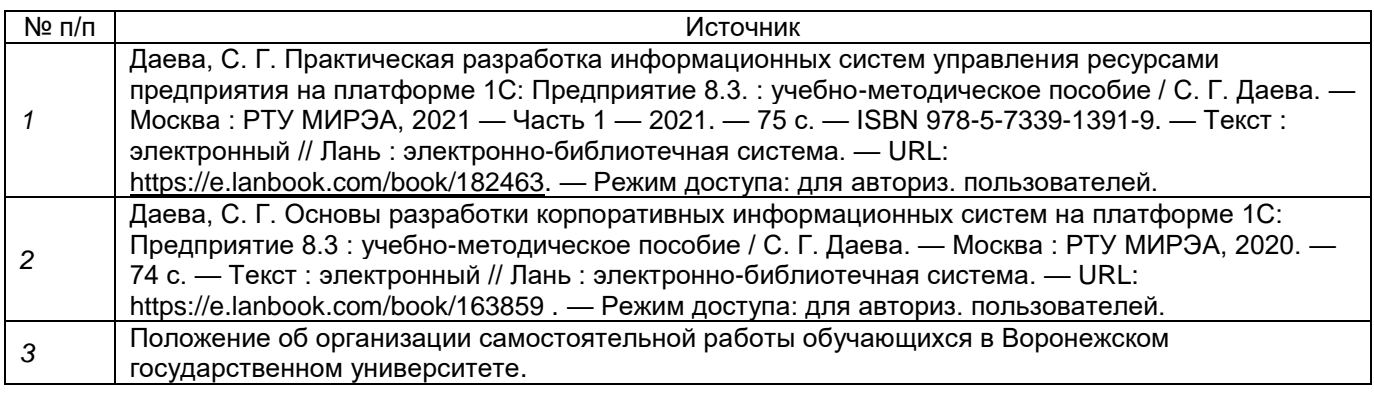

#### **17. Образовательные технологии, используемые при реализации учебной дисциплины, включая дистанционные образовательные технологии (ДОТ), электронное обучение (ЭО), смешанное обучение):**

При реализации дисциплины используются следующие образовательные технологии: логическое построение дисциплины, установление межпредметных связей, обозначение теоретического и практического компонентов в учебном материале, актуализация личного и учебно-профессионального опыта обучающихся, включение элементов дистанционных образовательных технологий.

В практической части курса используется стандартное современное программное обеспечение персонального компьютера.

В части освоения материала лекционных и лабораторных занятий, самостоятельной работы по отдельным разделам дисциплины, прохождения текущей и промежуточной аттестации может применяться электронное обучение и дистанционные образовательные технологии, размещенные на портал*е* «Электронный университет ВГУ», электронный курс: *<https://edu.vsu.ru/course/view.php?id=2576>*

#### **18. Материально-техническое обеспечение дисциплины:**

Для проведения лекционных и лабораторных занятий используются учебные аудитории. Для самостоятельной работы используется класс с компьютерной техникой (ауд. 310), расположенный на 3 этаже учебного корпуса № 1.

Компьютерный класс: специализированная мебель, маркерная доска, персональные компьютеры

Ubuntu (бесплатное и/или свободное ПО, лицензия[:https://ubuntu.com/download/desktop\)](https://ubuntu.com/download/desktop) VisualStudioCommunity (бесплатное и/или свободное ПО, лицензия

https://visualstudio.microsoft.com/ru/vs/community/)

LibreOffice (GNULesserGeneralPublicLicense (LGPL), бесплатное и/или свободное ПО,

лицензия: [https://ru.libreoffice.org/about-us/license/\)](https://ru.libreoffice.org/about-us/license/);1С: Предприятие 8 (бесплатное и/или свободное ПО, лицензия: [https://v8.1c.ru/predpriyatie/questions\\_licence.htm\)](https://v8.1c.ru/predpriyatie/questions_licence.htm);

В самостоятельной работе обучающиеся используют ресурсы Зональной научной библиотеки ВГУ (электронный каталог: [http://www.lib.vsu.ru\)](http://www.lib.vsu.ru/).

### **19. Фонд оценочных средств:**

.

### **19. Оценочные средства для проведения текущей и промежуточной аттестаций**

Порядок оценки освоения обучающимися учебного материала определяется содержанием следующих разделов дисциплины:

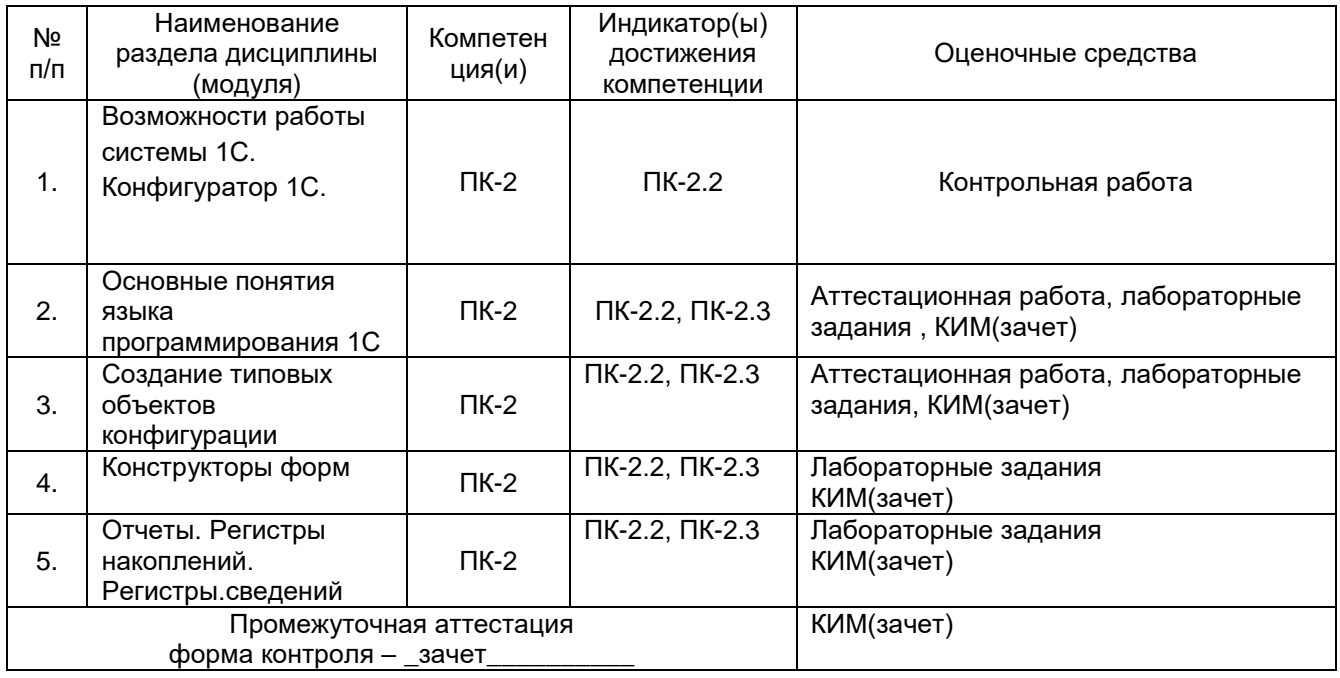

# **20. Типовые оценочные средства и методические материалы, определяющие процедуры оценивания**

#### **20.1. Текущий контроль успеваемости**

Контроль успеваемости по дисциплине осуществляется с помощью следующих оценочных средств: лабораторные работы, контрольная работа.

#### **Примерный перечень задач для лабораторных работ:**

- 2. Работа со Справочниками в 1С.
- 3. Создание Формы справочника 1С.
- 4. Работа с документами в 1С. Проведение документа в 1С. Создание журнала документов в 1С.
- 5. Загрузка, хранение и отображение изображенией в 1С.
- 6. Периодические регистры сведений. Макет печатной формы. Формирование отчета.

#### **Примерный перечень вопросов и заданий аттестационной работы:**

- 1. Перечислите основные элементы конфигурации.
- 2. Что означают понятия "толстый" и "тонкий" клиенты.
- 3. Как создать новую информационную базу в 1С Предприятие.

**Текущий контроль** предназначен для проверки хода и качества формирования компетенций, стимулирования учебной работы обучаемых и совершенствования методики освоения новых знаний. Он обеспечивается проведением лабораторных работ и контрольной работы.

В ходе аттестационной работы обучающемуся выдается КИМ с практическим перечнем из трех заданий и предлагается решить задания с помощью программы 1С Предприятие. В ходе выполнения заданий можно пользоваться любой литературой, ограничение по времени 90 минут.

Если текущая аттестация проводится в дистанционном формате, то обучающийся должен иметь компьютер и доступ в систему «Электронный университет». Если у обучающегося отсутствует необходимое оборудование или доступ в систему, то он обязан сообщить преподавателю об этом за 2 рабочих дня. На контрольную работу в дистанционном режиме отводится ограничение по времени 90 минут

При текущем контроле уровень освоения учебной дисциплины и степень сформированности компетенции определяются оценками «зачтено» и «не зачтено», которые формируются следующим образом:

Аттестационная работа – по баллу за каждую правильно решенную из 1,2 заданий контрольной работы, 3 балла за правильно решенную третью задачу. При получении не менее 3баллов выставляется оценка «зачтено».

#### **20.2. Промежуточная аттестация**

Промежуточная аттестация по дисциплине осуществляется с помощью следующих оценочных средств: выполнение заданий аттестационной работы на оценку не ниже «удовлетворительно», ответы на тестовые задания собеседование по билетам к зачету.

Перечень вопросов к зачету:

- 1. Возможности работы системы 1С Предприятие.
- 2. "Толстый" и "тонкий" клиенты.
- 3. Использование информационной базы 1С.
- 4. Создание новой информационной базы в 1С Предприятие.
- 5. Добавление информационной базы в 1С Предприятие.
- 6. Обновление платформы и конфигурации 1С.
- 7. Способы резервного копирования в 1С
- 8. Конфигуратор 1С. Объекты конфигурации.
- 9. Основные понятия языка программирования1С.
- 10. Создание программных модулей на Клиенте 1С.
- 11. Создание программных модулей на Сервере 1С.
- 12. Работа с документами в 1С.
- 13. Проведение документа в 1С.
- 14. Создание журнала документов в 1С.
- 15. Работа со Справочниками в 1С.
- 16. Создание Формы справочника 1С.
- 17. Редактор форм, элементы формы.
- 18. Создание обработчика события. Синтакс-помощник.
- 19. Загрузка, хранение и отображение изображенией в 1С.
- 20. Периодические регистры сведений.
- 21. Конструктор печати. Создание и редактирование макета печатной формы.
- 22. Конструктор отчетов. Создание отчета с использованием регистра накопления. Регистры сведений.
- 23. Список пользователей и роли. Добавление новых пользователей.

Пример контрольно-измерительного материала:

#### **Контрольно-измерительный материал №\_1**\_

- 1. Перечислите основные элементы конфигурации.
- 2. Основные понятия языка программирования1С.
- 3.Создание Формы справочника 1С.

Описание технологии проведения.

Промежуточная аттестация по дисциплине «Объектно-ориентированное программированиеавтоматизированных систем управления на платформе 1С» проводится в форме зачета.

По решению кафедры оценки за зачет могут быть выставлены по результатам текущей успеваемости обучающегося в течение семестра, но не ранее, чем на заключительном занятии. Для этого обучающемуся необходимо написать аттестационной работу выполнить не менее 60% лабораторных заданий на оценку не ниже «удовлетворительно», посетить не менее 80% занятий, активно работать на занятиях. При несогласии обучающегося, ему дается возможность пройти промежуточную аттестацию на общих основаниях.

Промежуточная аттестация, как правило, осуществляется в конце семестра.

Промежуточная аттестация по дисциплине с применением электронного обучения, дистанционных образовательных технологий (далее – ЭО, ДОТ) может проводиться на образовательном портале «Электронный университет ВГУ» (LMS Moodle, https://edu.vsu.ru/).

Обучающиеся, проходящие промежуточную аттестацию с применением ДОТ, должны располагать техническими средствами и программным обеспечением, позволяющим обеспечить процедуры аттестации. Обучающийся самостоятельно обеспечивает выполнение необходимых<br>технических требований для проведения промежуточной аттестации с применением проведения промежуточной аттестации с применением дистанционных образовательных технологий.

Идентификация личности обучающегося при прохождении промежуточной аттестации обеспечивается посредством использования каждым обучающимся индивидуального логина и пароля при входе в личный кабинет, размещенный в ЭИОС образовательной организации.

В ходе проведения аттестации обучающемуся необходимо ответить на вопросы КИМ, состоящего из двух вопросов, и дополнительные вопросы экзаменатора.

Результаты текущей аттестации обучающегося учитываются при проведении промежуточной аттестации следующим образом: обучающиеся, получившие хотя бы за одну контрольную работу оценку «не удовлетворительно» или не явившиеся на контрольную работу, получают дополнительное практическое задание или теоретический вопрос.

Требования к выполнению заданий, шкалы и критерии оценивания

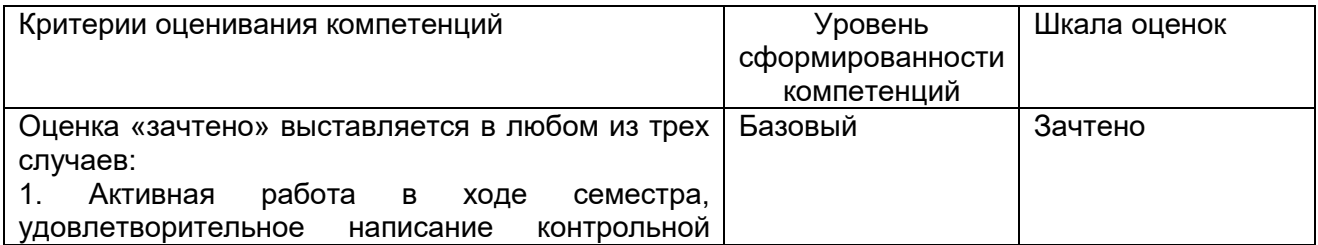

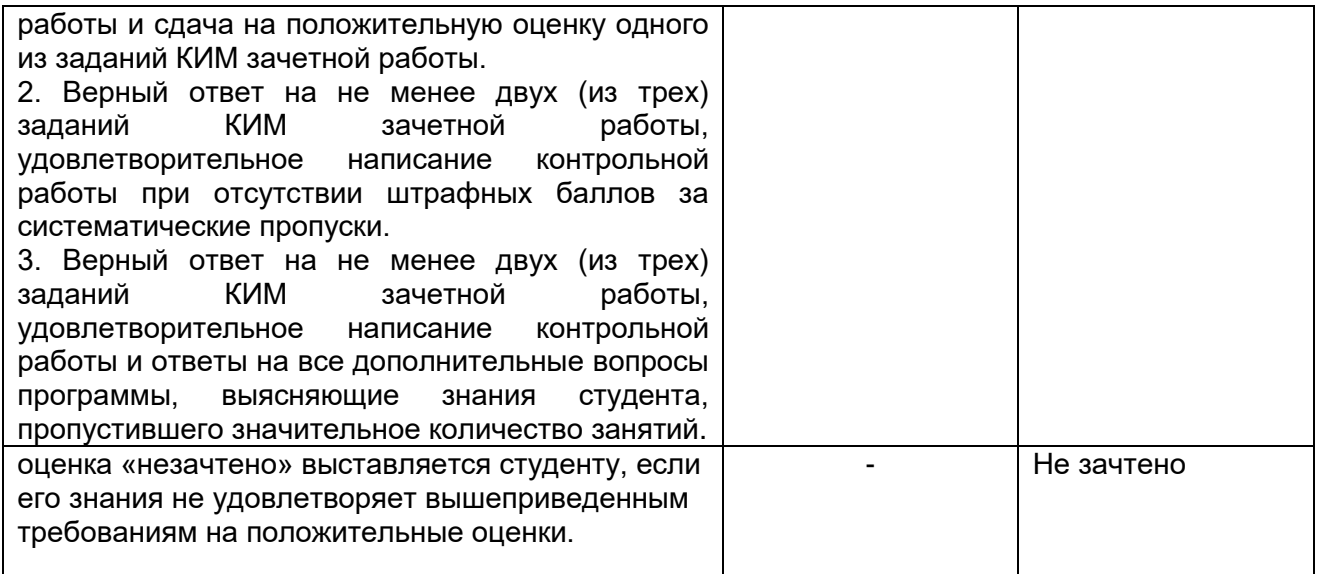